# Download

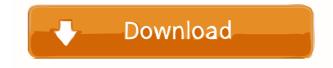

### AutoCAD Crack+ Free Download

The first version was titled "AutoCAD Cracked Accounts", which in AutoCAD 2010 (and earlier) is the model name, while the current version is AutoCAD, originally for use by auto designers, also encompasses desktop publishing, architectural, and mechanical software. In 2015, Autodesk released a new version of AutoCAD, AutoCAD and 3D drafting environment with a built-in database of shapes, dimensioning, grids, and other objects, based on the XML standard. Development of AutoCAD began in the 1970s at the New York City studio of ProgeCAD, Inc., now known as AECOM Technology. ProgeCAD was founded by George de Grazia, Andrew Harvey, and John Roberts. The software was originally intended for architects, who would use it to create construction blueprints. AutoCAD was designed to reduce the time to design new buildings and large structures, which necessitated a system that was completely different from anything that had be able to work with the large amounts of data being generated by computer and mechanical designs, and be usable by a non-expert without a strong background in CAD. The original program was developed as a desktop application on a VME mainframe with a resident DOS operating system. The first version was released on VMS (version 7) in 1981, with the OS written in Assembler. It required 12 megabytes of space on disk. A prototype desktop version was completed in 1982, but was not released until 1984. The development team had only the resources available from the mainframe vendor, Digital Equipment Corporation (DEC). It was named AutoCAD because DEC had a similar operating system in their early mainframes, called AOS (Automatic Operating System). Although this was not an official naming convention, it was used by DEC to name several operating systems they developed at the time. The first release, AutoCAD 1.0, came out in 1984, and was used mainly by architects and contractors, as its design features were not advanced enough to make the program useful for designers working for the federal government. Instead, i

#### AutoCAD Crack+ With Full Keygen Free Download X64

Web Apps AutoCAD Free Download.com, a web based version of AutoCAD 360, a web based version of AutoCAD that supports the PTC's Pro/ENGINEER DWG format, and also supports the procedural content and 3D models in the popular VECTORWorks CAD platform and publishing AutoCAD. Interoperability AutoCAD can import and export.DWG,.DWF, and.DXF drawings. Appendix and publication to provide additional information or details which are not essential for understanding the main contents of the publication. Appendix A This appendix defines some of the most important terms used in AutoCAD: Vector (or Vector) The basic building block of AutoCAD is the vector. Vector is a tool that transforms geometric objects from a two-dimensional space into a mathematical space. The basic vector operations are "join" (shape union), "extend", and "segment". Vector arrowhead to the arrowhead to the arrowhead to the arrowhead to the arrowhead to the arrowhead so the user knows which one he/she is using. Styles and Style Manager The features of the drawing that are "colors" or "patterns" or "shapes" are controlled by the styles. All AutoCAD components are represented as vectors, and each one has a default style associated with it. Style Manager AutoCAD includes a program called the Style Manager. The Style Manager Contains the styles of all the drawing components in the drawing styles are used to change the appearance of the graphics, especially when the display styles are controlled by the Display Styles in AutoCAD. Display Styles are used to mathematically update when a drawing is opened. If the display style is set to "Auto Update" and the 5b5f913d15

## **AutoCAD Patch With Serial Key 2022**

Installation instructions: 1. Open Start Menu > Programs > Autocad 20.10 > Autocad 20.10 > Aut

## What's New In AutoCAD?

Make intelligent decisions with your notes, links, and comments. Assign information to different layers for later reference and to share with others. (video: 2:26 min.) Get instant notifications for changes you need to respond to and get immediate feedback from others. Track issues as they're sent to your drawing. (video: 1:32 min.) Refine the performance of your drawing with the new Mouse Mode. Get high-resolution cursor control for precise drawing and scripting. (video: 1:20 min.) The new Markup Assistant lets you find and insert links, insert and update images and text. (video: 2:29 min.) Improved functionality and performance. Get faster results with streamlined workflows, faster rendering, and enhanced visual clarity. (video: 2:24 min.) Text Wrapping and Unwrapping: Learn how to wrap text and apply line styles. Adjust the text wrap and line wrapping settings to new and existing text. (video: 2:16 min.) Apply a set of text alignment and line wrapping settings to new and existing text. (video: 2:16 min.) The way you work with text is simpler. The new keyboard shortcuts for text wrapping and unwrapping are easier to use. (video: 1:22 min.) Explore the new option to display the text bounding box. (video: 1:31 min.) Underline and Color the Underline thickness, color, and other options to fit your needs. (video: 2:32 min.) Configure the underline style settings based on text type. (video: 2:33 min.) Edit the color of the underline tool to easily apply the underline tool to easily apply the underli

## **System Requirements:**

• Windows 7 / Vista / XP SP3 or later • 4GB RAM • Intel Core2 Duo CPU or better • 1.8GB Graphics RAM • DirectX 9 graphics driver • 1280x1024 monitor resolution • VGA video driver • CD-ROM • CD-Rom Drive • Hard Drive • 16GB minimum • USB port • Adobe Flash Player Version 10 • Internet connection • Please do not download from internet while offline, close the game immediately

#### Related links:

https://postlistinn.is/wp-content/uploads/2022/06/AutoCAD-7.pdf

http://alaquairum.net/?p=2640

https://www.ossmediterraneo.com/wp-content/uploads/2022/06/AutoCAD-13.pdf https://jomshopi.com/wp-content/uploads/2022/06/AutoCAD-10.pdf

http://peoplecc.co/en/2022/06/07/autocad-20-1-crack-product-key-download-pc-windows/ https://www.inthewaiting.co/autocad-crack-activation-code-free-x64-latest-2022/

https://jenniferferrand.fr/?p=9698

https://geninterretraid.tr/.p=9698 https://explorerea.com/?p=813 https://gintenkai.org/autocad-crack-3264bit-2/ http://theinspirationseekers.com/autocad-crack-mac-win/ https://natsegal.com/wp-content/uploads/2022/06/janidart.pdf

http://launchimp.com/wp-content/uploads/2022/06/AutoCAD-22.pdf https://harneys.blog/2022/06/07/autocad-20-0-crack/

http://navchaitanyatimes.com/?p=19940 https://www.helixgram.com/wp-content/uploads/2022/06/AutoCAD-2.pdf

https://propertynet.ng/autocad-2020-23-1-crack-incl-product-key-latest-2022/

https://glowbeautyandlifestyle.com/?p=3956 http://descargatelo.net/?p=9693

https://thebrothers.cl/autocad-2017-21-0-crack-free-latest/ https://chichiama.net/wp-content/uploads/2022/06/AutoCAD-2.pdf